*Special Purpose Radars Formulas...* 1/10

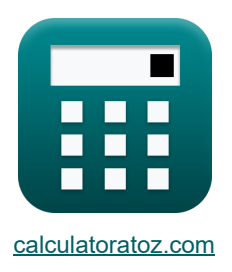

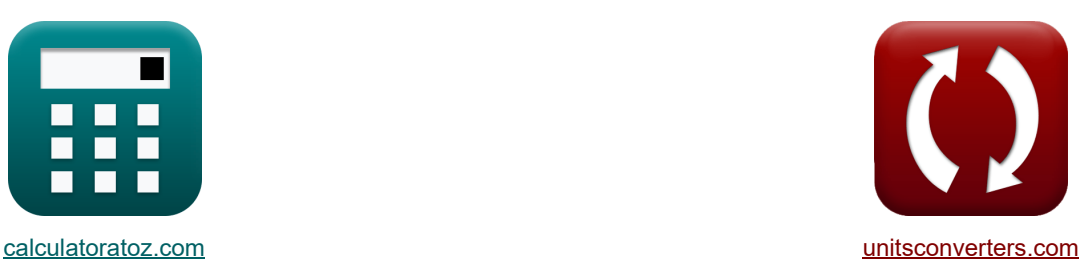

# **Radary specjalnego przeznaczenia Formuły**

[Kalkulatory!](https://www.calculatoratoz.com/pl) National Research Przykłady! National Roman Research National Roman Research National Research Na

Przykłady!

Zakładka **[calculatoratoz.com](https://www.calculatoratoz.com/pl)**, **[unitsconverters.com](https://www.unitsconverters.com/pl)**

Najszerszy zasięg kalkulatorów i rośnięcie - **30 000+ kalkulatorów!** Oblicz z inną jednostką dla każdej zmiennej - **W wbudowanej konwersji jednostek!** Najszerszy zbiór miar i jednostek - **250+ pomiarów!**

Nie krępuj się UDOSTĘPNIJ ten dokument swoim znajomym!

*[Zostaw swoją opinię tutaj...](https://docs.google.com/forms/d/e/1FAIpQLSf4b4wDgl-KBPJGChMJCxFlqrHvFdmw4Z8WHDP7MoWEdk8QOw/viewform?usp=pp_url&entry.1491156970=Radary%20specjalnego%20przeznaczenia%20Formu%C5%82y)*

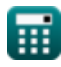

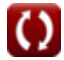

## **Lista 21 Radary specjalnego przeznaczenia Formuły**

## **Radary specjalnego przeznaczenia**

#### **1) Amplituda sygnału odebranego od celu w zasięgu**

$$
A_{\text{rec}} = \frac{V_{\text{echo}}}{\sin\left(\left(2 \cdot \pi \cdot (f_c + \Delta f_d) \cdot T\right) - \left(\frac{4 \cdot \pi \cdot f_c \cdot R_o}{[c]}\right)\right)}
$$
\n
$$
ex \frac{125.8165V = \frac{101.58V}{\sin\left(\left(2 \cdot \pi \cdot (3000 \text{Hz} + 20 \text{Hz}) \cdot 50 \mu s\right) - \left(\frac{4 \cdot \pi \cdot 3000 \text{Hz} \cdot 40000 \text{m}}{[c]}\right)\right)}
$$
\n
$$
2) \text{Amplituda sygnatu odniesienia } \bullet
$$
\n
$$
A_{\text{ref}} = \frac{V_{\text{ref}}}{\sin(2 \cdot \pi \cdot \omega \cdot T)}
$$
\n
$$
ex \frac{40.19712V = \frac{1.25V}{\sin(2 \cdot \pi \cdot 99 \text{rad/s} \cdot 50 \mu s)}}{3) \text{Czas między observacjami } \bullet}
$$
\n
$$
B = \frac{V_{\text{ref}}}{V_s - V_{s(n-1)}} \cdot (x_n - x_{\text{pn}})
$$
\n
$$
ax \frac{320s = \left(\frac{8}{9.3 \text{m/s} - 11 \text{m/s}}\right) \cdot (6 \text{m} - 74 \text{m})}{9.3 \text{m/s} - 11 \text{m/s}}
$$
\n
$$
a \frac{V_{\text{ref}}}{V_s - V_{\text{ref}}}
$$
\n
$$
a \frac{V_{\text{ref}}}{V_s - V_{\text{ref}}}
$$

$$
\mathbf{r} = P_{\text{out}} - \eta_{\text{cfa}} \cdot P_{\text{dc}}
$$
\n
$$
\mathbf{r} = 96.46 \text{W} - 0.98 \cdot 27 \text{W}
$$
\nOutput

\n
$$
P_{\text{drive}} = 96.46 \text{W} - 0.98 \cdot 27 \text{W}
$$

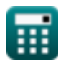

*Special Purpose Radars Formulas...* 3/10

5) Moc wylściowa CFA RF C  
\nD<sub>Put</sub> = 
$$
\eta_{cfa} \cdot P_{dc} + P_{drive}
$$
  
\nE)  $96.46W = 0.98 \cdot 27W + 70W$   
\n6) Napięcie odniesienia oscylatora CW C  
\nD<sub>Yref</sub> =  $A_{ref} \cdot \sin(2 \cdot \pi \cdot \omega \cdot T)$   
\nE)  $V_{ref} = A_{ref} \cdot \sin(2 \cdot \pi \cdot \omega \cdot T)$   
\nE)  $V_{echo} = A_{rec} \cdot \sin\left((2 \cdot \pi \cdot (f_c + \Delta f_d) \cdot T) - \left(\frac{4 \cdot \pi \cdot f_c \cdot R_o}{[c]}\right)\right)$   
\nE)  $V_{echo} = A_{rec} \cdot \sin\left((2 \cdot \pi \cdot (f_c + \Delta f_d) \cdot T) - \left(\frac{4 \cdot \pi \cdot f_c \cdot R_o}{[c]}\right)\right)$   
\nE) Odległość od anteny 1 do celu w radarze jednopulsowym C  
\nE)  $s_1 = \frac{R_o + s_a}{2} \cdot \sin(0)$   
\nE) Odległość od anteny 1 do celu w radarze jednopulsowym C  
\nE)  $s_1 = \frac{R_o + s_a}{2} \cdot \sin(0)$   
\nE) Odległość od anteny 2 do celu w radarze jednopulsowym C  
\nE)  $s_2 = \frac{R_o - s_a}{2} \cdot \sin(0)$   
\nE) Odległość od anteny 2 do celu w radarze jednopulsowym C  
\nE)  $s_2 = \frac{R_o - s_a}{2} \cdot \sin(0)$   
\nE)  $s_2 = \frac{R_o - s_a}{2} \cdot \sin(0)$   
\nE)  $s_1 = \frac{40000m - 0.45m}{2} \cdot \sin(60^\circ)$ 

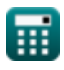

*Special Purpose Radars Formulas...* 4/10

#### **10) Parametr wygładzania pozycji**

$$
\kappa \boxed{\alpha = \frac{X_{in} - x_{pn}}{x_n - x_{pn}}
$$
\nex\n
$$
0.5 = \frac{40m - 74m}{x_n - x_{pn}}
$$

$$
6m-74m
$$

#### **11) Parametr wygładzania prędkości**

$$
\begin{aligned} \textbf{\textit{k}}\sqrt{\beta} &= \left(\frac{v_s - v_{s(n\text{-}1)}}{x_n - x_{pn}}\right)\cdot T_s\\ \textbf{\textit{ex}}&\ 8 = \left(\frac{9.3m/s - 11m/s}{6m - 74m}\right)\cdot 320s \end{aligned}
$$

### **12) Przesunięcie częstotliwości Dopplera**

$$
\mathbf{f} \times \boxed{\Delta \mathbf{f}_\mathrm{d} = \frac{2 \cdot \mathbf{v}_\mathrm{t}}{\lambda}}
$$
\n
$$
\mathbf{f} \times \boxed{\Delta \mathbf{f}_\mathrm{d} = \frac{2 \cdot 5.8 \, \text{m/s}}{0.58 \, \text{m}}}
$$
\n(20 Hz =  $\frac{2 \cdot 5.8 \, \text{m/s}}{0.58 \, \text{m}}$ )

#### **13) Przewidywana pozycja celu**

$$
\boxed{\kappa_{pn} = \dfrac{X_{in} - (\alpha \cdot x_n)}{1 - \alpha}}
$$
ex
$$
\boxed{74m = \dfrac{40m - (0.5 \cdot 6m)}{1 - 0.5}}
$$

**14) Rozdzielczość zakresu** 

$$
\boxed{\Delta R = \frac{2 \cdot H_a \cdot H_t}{R_o}}
$$
ex
$$
9m = \frac{2 \cdot 450m \cdot 400m}{40000m}
$$

© [calculatoratoz.com](https://calculatoratoz.com/). A [softusvista inc.](https://softusvista.com/) venture!

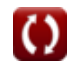

**[Otwórz kalkulator](https://www.calculatoratoz.com/pl/position-smoothing-parameter-calculator/Calc-16123)** 

**[Otwórz kalkulator](https://www.calculatoratoz.com/pl/velocity-smoothing-parameter-calculator/Calc-16127)** 

**[Otwórz kalkulator](https://www.calculatoratoz.com/pl/predicted-position-of-target-calculator/Calc-16122)** 

**[Otwórz kalkulator](https://www.calculatoratoz.com/pl/range-resolution-calculator/Calc-16118)** 

*Special Purpose Radars Formulas...* 5/10

**15) Różnica fazowa między sygnałami echa w radarze jednopulsowym** 

| f(x)                           | $\Delta_{\Phi} = 2 \cdot \pi \cdot s_a \cdot \frac{\sin(\theta)}{\lambda}$   | Obviously |
|--------------------------------|------------------------------------------------------------------------------|-----------|
| ex                             | 4.221774rad = $2 \cdot \pi \cdot 0.45m \cdot \frac{\sin(60^{\circ})}{0.58m}$ |           |
| 16) Szczytowy plat kwantyzacji | Okówór kalkulator (7)                                                        |           |
| Ex                             | $Q_{\text{max}} = \frac{1}{2^{2 \cdot B}}$                                   |           |
| ex                             | $0.130308 = \frac{1}{2^{2 \cdot 1.47}}$                                      |           |

### **17) Wejście zasilania prądem stałym CFA**

$$
\boxed{\kappa\text{P}_{\text{dc}}=\frac{\text{P}_{\text{out}}-\text{P}_{\text{drive}}}{\eta_{\text{cfa}}}}
$$
ex
$$
\boxed{27\text{W}=\frac{96.46\text{W}-70\text{W}}{0.98}}
$$

### **18) Wydajność wzmacniacza pola krzyżowego (CFA)**

| $m_{\text{cfa}} = \frac{P_{\text{out}} - P_{\text{drive}}}{P_{\text{dc}}}$ |
|----------------------------------------------------------------------------|
| $m_{\text{cfa}} = \frac{96.46 \text{W} - 70 \text{W}}{27 \text{W}}$        |
| $m_{\text{cfa}} = \frac{96.46 \text{W} - 70 \text{W}}{27 \text{W}}$        |
| $m_{\text{cha}} = \frac{1}{27} \text{W}$                                   |
| $m_{\text{cha}} = \frac{1}{27} \text{W}$                                   |
| $m_{\text{cha}} = \frac{1}{27} \text{W}$                                   |

$$
\mathbf{ex} \left[40\mathbf{m} = 74\mathbf{m} + 0.5 \cdot (6\mathbf{m} - 74\mathbf{m})\right]
$$

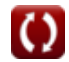

**[Otwórz kalkulator](https://www.calculatoratoz.com/pl/cfa-dc-power-input-calculator/Calc-16129)** 

*Special Purpose Radars Formulas...* 6/10

#### **20) Wygładzona prędkość**

I

$$
\textbf{t} \mathbf{x} \Bigg| \mathbf{v}_s = v_{s(n\text{-}1)} + \frac{\beta}{T_s} \cdot (x_n - x_{pn}) \Bigg|
$$

$$
\boxed{\text{ex}}{9.3 \text{m/s} = 11 \text{m/s} + \frac{8}{320 \text{s}} \cdot (6 \text{m} - 74 \text{m})}
$$

**21) Zmierzona pozycja przy N-tym skanie** 

$$
\begin{aligned} \mathbf{f} \mathbf{x}_n &= \left(\frac{X_{in} - x_{pn}}{\alpha}\right) + x_{pn} \\ \mathbf{f} \mathbf{x}_n &= \left(\frac{40m - 74m}{0.5}\right) + 74m \end{aligned}
$$

龠

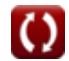

**[Otwórz kalkulator](https://www.calculatoratoz.com/pl/smoothed-velocity-calculator/Calc-16125)** 

**[Otwórz kalkulator](https://www.calculatoratoz.com/pl/measured-position-at-nth-scan-calculator/Calc-16124)** 

## **Używane zmienne**

- **Arec** Amplituda odbieranego sygnału *(Wolt)*
- **Aref** Amplituda sygnału odniesienia *(Wolt)*
- **B** Średni płat
- **f<sup>c</sup>** Częstotliwość nośna *(Herc)*
- **H<sup>a</sup>** Wysokość anteny *(Metr)*
- **H<sup>t</sup>** Wysokość docelowa *(Metr)*
- **Pdc** Wejście zasilania prądem stałym *(Wat)*
- **Pdrive** Moc napędu CFA RF *(Wat)*
- **Pout** Moc wyjściowa CFA RF *(Wat)*
- **Qmax** Szczytowy płat kwantyzacji
- **R<sup>o</sup>** Zakres *(Metr)*
- **s<sup>1</sup>** Odległość od anteny 1 do celu *(Metr)*
- **s<sup>2</sup>** Odległość od anteny 2 do celu *(Metr)*
- **s<sup>a</sup>** Odległość między antenami w radarze jednopulsowym *(Metr)*
- **T** Okres czasu *(Mikrosekunda)*
- **T<sup>s</sup>** Czas między obserwacjami *(Drugi)*
- **Vecho** Napięcie sygnału echa *(Wolt)*
- **Vref** Napięcie odniesienia oscylatora CW *(Wolt)*
- **v<sup>s</sup>** Wygładzona prędkość *(Metr na sekundę)*
- **vs(n-1)** (n-1)-ta prędkość wygładzonego skanowania *(Metr na sekundę)*
- **v<sup>t</sup>** Prędkość docelowa *(Metr na sekundę)*
- **Xin** Wygładzona pozycja *(Metr)*
- **x<sup>n</sup>** Zmierzona pozycja przy N-tym skanie *(Metr)*
- **xpn** Przewidywana pozycja docelowa *(Metr)*
- **α** Parametr wygładzania pozycji
- **β** Parametr wygładzania prędkości

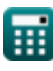

**Special Purpose Radars Formulas...** 6/10

- **Δ<sup>Φ</sup>** Różnica faz między sygnałami echa *(Radian)*
- **Δf<sup>d</sup>** Dopplerowskie przesunięcie częstotliwości *(Herc)*
- **ΔR** Rozdzielczość zakresu *(Metr)*
- **ηcfa** Sprawność wzmacniacza pola krzyżowego
- **θ** Kąt w radarze monopulsowym *(Stopień)*
- **λ** Długość fali *(Metr)*
- **ω** Częstotliwość kątowa *(Radian na sekundę)*

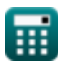

## **Stałe, funkcje, stosowane pomiary**

- Stały: **pi**, 3.14159265358979323846264338327950288 *Archimedes' constant*
- Stały: **[c]**, 299792458.0 Meter/Second *Light speed in vacuum*
- Funkcjonować: **sin**, sin(Angle) *Trigonometric sine function*
- Pomiar: **Długość** in Metr (m) *Długość Konwersja jednostek*
- Pomiar: **Czas** in Mikrosekunda (μs), Drugi (s) *Czas Konwersja jednostek*
- Pomiar: **Prędkość** in Metr na sekundę (m/s) *Prędkość Konwersja jednostek*
- Pomiar: **Moc** in Wat (W) *Moc Konwersja jednostek*
- Pomiar: **Kąt** in Stopień (°), Radian (rad) *Kąt Konwersja jednostek*
- Pomiar: **Częstotliwość** in Herc (Hz) *Częstotliwość Konwersja jednostek*
- Pomiar: **Potencjał elektryczny** in Wolt (V) *Potencjał elektryczny Konwersja jednostek*
- Pomiar: **Częstotliwość kątowa** in Radian na sekundę (rad/s) *Częstotliwość kątowa Konwersja jednostek*

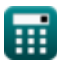

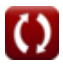

### **Sprawdź inne listy formuł**

- 
- **Radar Formuły Computer State State State State State Radary specjalnego przeznaczenia Formuły**

Nie krępuj się UDOSTĘPNIJ ten dokument swoim znajomym!

### **PDF Dostępne w**

[English](https://www.calculatoratoz.com/PDF/Nodes/3034/Special-purpose-radars-Formulas_en.PDF) [Spanish](https://www.calculatoratoz.com/PDF/Nodes/3034/Special-purpose-radars-Formulas_es.PDF) [French](https://www.calculatoratoz.com/PDF/Nodes/3034/Special-purpose-radars-Formulas_fr.PDF) [German](https://www.calculatoratoz.com/PDF/Nodes/3034/Special-purpose-radars-Formulas_de.PDF) [Russian](https://www.calculatoratoz.com/PDF/Nodes/3034/Special-purpose-radars-Formulas_ru.PDF) [Italian](https://www.calculatoratoz.com/PDF/Nodes/3034/Special-purpose-radars-Formulas_it.PDF) [Portuguese](https://www.calculatoratoz.com/PDF/Nodes/3034/Special-purpose-radars-Formulas_pt.PDF) [Polish](https://www.calculatoratoz.com/PDF/Nodes/3034/Special-purpose-radars-Formulas_pl.PDF) [Dutch](https://www.calculatoratoz.com/PDF/Nodes/3034/Special-purpose-radars-Formulas_nl.PDF)

*8/2/2023 | 11:32:15 PM UTC [Zostaw swoją opinię tutaj...](https://docs.google.com/forms/d/e/1FAIpQLSf4b4wDgl-KBPJGChMJCxFlqrHvFdmw4Z8WHDP7MoWEdk8QOw/viewform?usp=pp_url&entry.1491156970=Radary%20specjalnego%20przeznaczenia%20Formu%C5%82y)*

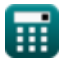

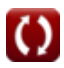